## How to write scientific paper introduction >>>CLICK HERE<<<

How to write scientific paper introduction

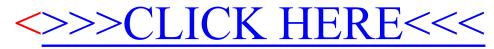